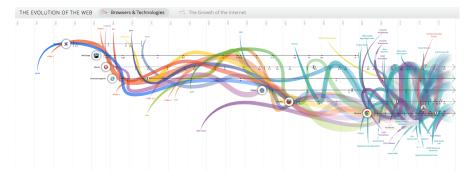

Figure 1: From http://www.evolutionoftheweb.com/

## Petr Aubrecht's View

- UI is ALWAYS difficult (especially for Java developer), mostly hated...
  - (X)HTML
  - CSS
  - JS
  - sometimes XSL-T + XSL-FO (PDFs)
- Note, how often is Facebook broken (now image cannot be closed sometimes)
- P.A. joke: JS solves lots of problems, which don't exist without JS
- ...but it is the best place for innovation!

## **1** Historical Overview

## **Evolution of the Web**

• Offline backup of evolution of the web.com

#### Web Applications

- http://www.evolutionoftheweb.com/
- + Mozilla 1998 after release Netscape source codes.
- 2022: several video codecs, no combobox, only JavaScript

#### Common Gateway Interface (CGI)

- Mid-1990s
- Server (httpd, Apache) starts a program
  - passes parameters in environment variables
  - stdout is returned to server and client
- Yes, it starts a program for every request
- Yes, written in C, Perl, later PHP
- No connection pools, no threads, no caching
- FastCGI keep processes in memory

## 2 Java World

#### Servlet API

- Fast API, faster than CGI used at the time, May 1996
- (HTTP-specific) classes for request/response processing
- Response written directly into output stream sent to the client
- Processes requests concurrently, Servlet 3.0 with asynchronous calls
- Still used for non-HTML content (images, graphs, PDF)

#### Java Server Pages

- HTML or XML markup with pieces of Java code simple!
- JSPs are compiled into Servlets, e.g. as fast as Servlets
- JSP Standard Tag Library (JSTL) a library of common functionalities e.g. forEach, if, out
- Combobox updating is a nightmare.

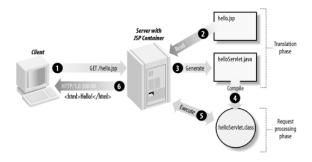

Figure 2: JSP processing. From http://www.onjava.com/2002/08/28/ graphics/Jsp2\_0303.gif

### **JSP Example**

```
< html > < head >
<title>JSP Example</title></head>
<body>
<h3>Choose a hero:</h3>
   <form method="get">

(input type="checkbox" name="hero" value="Master Chief">Master Chief

(input type="checkbox" name="hero" value="Cortana">Cortana

(input type="checkbox" name="hero" value="Cortana">Cortana

(input type="checkbox" name="hero" value="Cortana">Cortana

(input type="checkbox" name="hero" value="Cortana">Cortana

(input type="checkbox" name="hero" value="Cortana">Cortana

(input type="checkbox" name="hero" value="Cortana">Cortana

(input type="checkbox" name="hero" value="Cortana")
(input type="checkbox" name="hero" value="Cortana")
(input type="submit" value="Cortana")
(input type="submit" value="Cortana")
   <%
String[] heroes = request.getParameterValues("hero");
if (heroes != null) {
    %>
        <h3>You have selected hero(es):</h3>
    _{<\%}^{\rm <ul>}
            for (int i = 0; i < heroes.length; ++i) {
   \%>
                   <%= heroes[i] %>
    <%
             }
   %>
    ^{\prime,\rm ms}_{\rm ca} href="<%= request.getRequestURI() %>">BACK</a> <%
    }
%>
</body>
</html>
```

## Java Server Faces

- Component-based framework for server-side user interfaces
- XML based description of page, setting up components
- Expression language used to join to Java code
- Rich components make it easy to quickly develop typical information systems PrimeFaces (!), RichFaces, IceFaces
- Component libraries add support for Ajax, templates

- Good choice for Java developers, most of functionality is done on server, easy connection between UI components and Java
- https://www.primefaces.org/showcase

#### JSF Example I – Java

```
@Component("usersBack")
@Scope("session")
public class UsersBack {
    @Autowired
    private UserService userService;
    public List<UserDto> getUsers() {
        return userService.findAllAsDto();
    }
    public void deleteUser(Long userId) {
        userService.removeById(userId);
        FacesContext.getCurrentInstance().addMessage(null, new FacesMessage("User was
            sucessfully deleted."));
    }
}
```

## JSF Example II – XHTML

```
<h:body>
 <h1 class="title"><h:outputText value="#{msg['list.title']}"/></h1>
 <h:form>
  <p:dataTable var="user" value="#{usersBack.products}">
    <p:column headerText="User">
     <p:commandLink action="#{selectedUser.setUserById('user')}" ajax="false">
       <h:outputText value="#{user.userName}" />
       <f:param name="userid" value="#{user.id}" />
     </p:commandLink>
    </p:column>
    <p:column headerText="Delete User" render="#{security.admin}">
     <p:commandButton value="Delete" action="#{usersBack.deleteUser}" update="@form"
       />
    </p:column>
    <p:column headerText="Age">
      <h:outputText value="#{user.age}"/>
    </p:column>
  </p:dataTable>
  <p:link outcome="book-store-welcome-page" value="Home"/>
  <p:commandLink action="#{loginBean.logout()}" value="Logout" />
 </h:form>
</h:body>
```

## JSF Example III – Output

### JSF Example IV – PrimeFaces More Complete Output

JSF Lifecycle

| Code      | Name            | Category    | Quantity |
|-----------|-----------------|-------------|----------|
| f230fh0g3 | Bamboo Watch    | Accessories | 24       |
| nvklal433 | Black Watch     | Accessories | 61       |
| zz21cz3c1 | Blue Band       | Fitness     | 2        |
| 244wgerg2 | Blue T-Shirt    | Clothing    | 25       |
| h456wer53 | Bracelet        | Accessories | 73       |
| av2231fwg | Brown Purse     | Accessories | 0        |
| bib36pfvm | Chakra Bracelet | Accessories | 5        |
| mbvjkgip5 | Galaxy Earrings | Accessories | 23       |
| vbb124btr | Game Controller | Electronics | 2        |
| cm230f032 | Gaming Set      | Electronics | 63       |

Figure 3: Format of the output, based on schema

|                   |                   |                        | Search all fields Enter keyword |
|-------------------|-------------------|------------------------|---------------------------------|
| Clear table state | (1 of 5) <<< <    | 1 2 3 4 5 > » 10 ×     |                                 |
| Name 1↓           | Country 1         | Representative 1       | Status †↓<br>Select One ✓       |
| Adams G Bowley    | Australia         | 🚱 Onyama Limba         | NEW                             |
| Morrow I Dilliard | Germany           | 🚱 Elwin Sharvill       | NEW                             |
| Kadeem L Wieser   | France            | 🚱 Onyama Limba         | RENEWAL                         |
| Silvio A Paprocki | Germany           | 🊱 Asiya Javayant       | RENEWAL                         |
| Jefferson A Chui  | Russia            | 😡 Xuxue Feng           | NEW                             |
| Ashley W Poquette | Australia         | ( Ioni Bowcher         | NEGOTIATION                     |
| Jennifer J Nestle | Canada            | 🚳 Anna Fali            | RENEWAL                         |
| Claire Q Kusko    | spain             | 🚳 Anna Fali            | PROPOSAL                        |
| Chavez Z Figeroa  | Spain             | Elwin Sharvill         | PROPOSAL                        |
| Deepesh V Nicka   | • Japan           | Elwin Sharvill         | UNQUALIFIED                     |
|                   | (1 of 5) << < 1 2 | 3 4 5 > >> <b>10 ~</b> |                                 |

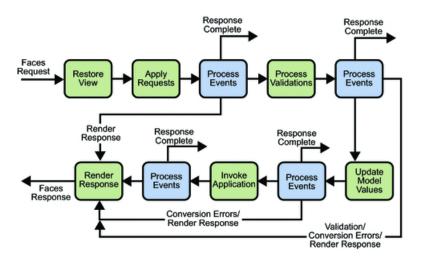

Figure 4: JSF lifecycle. From http://docs.oracle.com/javaee/5/tutorial/ doc/figures/jsfIntro-lifecycle.gif

## Features of Java Based UI

- Servlet low-level, fastest
- JSP simple interactive HTML page, like PHP, very fast
- JSF is based on request/response, which makes server request for every action.
- Page rendering (full or part of screen) happens on server.
  - Performance for heavy sites can be an issue
  - Not appropriate for apps like Google Office (lots of UI actions with rare communication to server)
- JSF offers rich components libraries for typical scenarios, e.g. tables with filters, sorting, paging, loading on-demand etc.
- Impossible to write offline apps.
- Stable technology compatible for years
- Difficult to add new or significantly extend existing components, easy to make compound components.

#### **Other Popular Frameworks**

**Google Web Toolkit (GWT)** Write components in Java, GWT then generates JavaScript, can make fat client, client and server share Java objects, quite slow compilation due to compile for different browsers

- Vaadin Originally built on top of GWT, no need to pre-compile Java→JS. Today, viable independent project.
- Wicket Pages represented by Java class instances on server
- **Spring MVC** Servlet-based API with various UI technologies, originally JSP, but also Thymeleaf, FreeMarker, Groovy Markup

## 3 JavaScript-based UI

#### **JS-based UI Principles**

- Application responds by manipulating the DOM tree of the page
- Fewer refreshes/page reloads, much more API communication instead
- Server communication happens in the background
- Single-threaded
- Asynchronous processing
- All of the expect NodeJS on server, otherwise they have big problems (e.g. page not found when refresh)
- All need compilation, mostly transpilation from a bit more sane language (Type-Script)
- Some parts run on both client and server.
- "Best practice" changes every 6 3 months (jQuery, transpilation, Redux, classes vs hooks, Angular 2.0, etc.)
- Incompatible implementations yes, still.

## JavaScript-based UI

- Client-side interface generated completely or partially by JavaScript
- Based on AJAX
  - Dealing with asynchronous processing
  - Events user, server communication
  - Callbacks, Promises
  - When done wrong, it is very hard to trace the state of the application
  - When done right, enables dynamic and fluid user experience

#### No jQuery

- jQuery is discouraged nowadays
- It is a collection of functions and utilities for dynamic page manipulation/rendering
- But building a complex web application solely in jQuery is difficult and the code easily becomes messy

#### JS-based UI Classification

Declarative "HTML" templates with bindings, e.g. Angular.

```
<hr/>
<hr/>
<hr/>
<hr/>
<hr/>
<hr/>
<hr/>
<hr/>
<hr/>
<hr/>
<hr/>
<hr/>
<hr/>
<hr/>
<hr/>
<hr/>
<hr/>
<hr/>
<hr/>
<hr/>
<hr/>
<hr/>
<hr/>
<hr/>
<hr/>
<hr/>
<hr/>
<hr/>
<hr/>
<hr/>
<hr/>
<hr/>
<hr/>
<hr/>
<hr/>
<hr/>
<hr/>
<hr/>
<hr/>
<hr/>
<hr/>
<hr/>
<hr/>
<hr/>
<hr/>
<hr/>
<hr/>
<hr/>
<hr/>
<hr/>
<hr/>
<hr/>
<hr/>
<hr/>
<hr/>
<hr/>
<hr/>
<hr/>
<hr/>
<hr/>
<hr/>
<hr/>
<hr/>
<hr/>
<hr/>
<hr/>
<hr/>
<hr/>
<hr/>
<hr/>
<hr/>
<hr/>
<hr/>
<hr/>
<hr/>
<hr/>
<hr/>
<hr/>
<hr/>
<hr/>
<hr/>
<hr/>
<hr/>
<hr/>
<hr/>
<hr/>
<hr/>
<hr/>
<hr/>
<hr/>
<hr/>
<hr/>
<hr/>
<hr/>
<hr/>
<hr/>
<hr/>
<hr/>
<hr/>
<hr/>
<hr/>
<hr/>
<hr/>
<hr/>
<hr/>
<hr/>
<hr/>
<hr/>
<hr/>
<hr/>
<hr/>
<hr/>
<hr/>
<hr/>
<hr/>
<hr/>
<hr/>
<hr/>
<hr/>
<hr/>
<hr/>
<hr/>
<hr/>
<hr/>
<hr/>
<hr/>
<hr/>
<hr/>
<hr/>
<hr/>
<hr/>
<hr/>
<hr/>
<hr/>
<hr/>
<hr/>
<hr/>
<hr/>
<hr/>
<hr/>
<hr/>
<hr/>
<hr/>
<hr/>
<hr/>
<hr/>
<hr/>
<hr/>
<hr/>
<hr/>
<hr/>
<hr/>
<hr/>
<hr/>
<hr/>
<hr/>
<hr/>
<hr/>
<hr/>
<hr/>
<hr/>
<hr/>
<hr/>
<hr/>
<hr/>
<hr/>
<hr/>
<hr/>
<hr/>
<hr/>
<hr/>
<hr/>
<hr/>
<hr/>
<hr/>
<hr/>
<hr/>
<hr/>
<hr/>
<hr/>
<hr/>
<hr/>
<hr/>
<hr/>
<hr/>
<hr/>
<hr/>
<hr/>
<hr/>
<hr/>
<hr/>
<hr/>
<hr/>
<hr/>
<hr/>
<hr/>
<hr/>
<hr/>
<hr/>
<hr/>
<hr/>
<hr/>
<hr/>
<hr/>
<hr/>
<hr/>
<hr/>
<hr/>
<hr/>
<hr/>
<hr/>
<hr/>
<hr/>
<hr/>
<hr/>
<hr/>
<hr/>
<hr/>
<hr/>
<hr/>
<hr/>
<hr/>
<hr/>
<hr/>
<hr/>
<hr/>
<hr/>
<hr/>
<hr/>
<hr/>
<hr/>
<hr/>
<hr/>
<hr/>
<hr/>
<hr/>
<hr/>
<hr/>
<hr/>
<hr/>
<hr/>
<hr/>
<hr/>
<hr/>
<hr/>
<hr/>
<hr/>
<hr/>
<hr/>
<hr/>
<hr/>
<hr/>
<hr/>
<hr/>
<hr/>
<hr/>
<hr/>
<hr/>
<hr/>
<hr/>
<hr/>
<hr/>
<hr/>
<hr/>
<hr/>
<hr/>
<hr/>
<hr/>
<hr/>
<hr/>
<hr/>
<hr/>
<hr/>
<hr/>
<hr/>
<hr/>
<hr/>
<hr/>
<hr/>
<hr/>
<hr/>
<hr/>
<hr/>
<hr/>
<hr/>
<hr/>
<hr/>
<hr/>
<hr/>
<hr/>
<hr/>
<hr/>
<hr/>
<hr/>
<hr/>
<hr/>
<hr/>
<hr/>
<hr/>
<hr/>
<hr/>
<hr/>
<hr/>
<hr/>
<hr/>
<hr/>
<hr/>
<hr/>
<hr/>
<hr/>
<hr/>
<hr/>
<hr/>
<hr/>
<hr/>
<hr/>
<hr/>
<hr/>
<hr/>
<hr/>
<hr/>
<hr/>
<hr/>
<hr/>
<hr/>
<hr/>
<hr/>
<hr/>
<hr/>
<hr/>
<hr/>
<hr/>
<hr/>
<hr/>
<hr/>
<hr/>
<hr/>
<hr/>
<hr/>
<hr/>
<hr/>
```

## JS-based UI Classification

"Procedural" View structure is defined as part of the JS code, e.g. React.

```
class HelloMessage extends React.Component {
  render() {
   return <hl>Hello {this.props.message}!</hl>;
  }
}
ReactDOM.render(<HelloMessage message="World" />, document.getElementById('root'));
```

## 4 Single Page Applications

#### Single Page Applications

- View changes by modifications of the DOM tree
- Use router URL parameters (bookmarkable!) and internal state define content
- (Promise to) Provide more fluid user experience
- No page reloads (only if no data from server is required)
- Most of the rendering happens on the client side
- Communication with the server in the background (very difficult with pure REST multiple requests with hard to predict results)
- Confusing for users: Back/Refresh buttons cause disaster (lost work)
- Client architecture becomes important a lot of code on the client
- Applying design patterns in your code gets even harder (they are baked into the frameworks)

| bootstrap.min.css                | 200 | stylesheet | j spring security check:-Infinity | 20.2 KB | 28 ms  |
|----------------------------------|-----|------------|-----------------------------------|---------|--------|
| bootstrap-datetimepicker.min.css | 200 | stylesheet | j spring security check:-Infinity | 1.5 KB  | 17 ms  |
| dhtmlxgantt.css                  | 200 | stylesheet | j spring security check:-Infinity | 9.8 KB  | 25 ms  |
| inbas-audit.min.css              | 200 | stylesheet | i spring security check:-Infinity | 3.0 KB  | 21 ms  |
| dhtmlxgantt.js                   | 200 | script     | i spring security check:-Infinity | 44.3 KB | 63 ms  |
| dhtmlxgantt_tooltip.js           | 200 | script     | i spring security check:-Infinity | 1.9 KB  | 34 ms  |
| cs.js                            | 200 | script     | i spring security check:-Infinity | 1.6 KB  | 39 ms  |
| bundle.min.js                    | 200 | script     | i spring security check:-Infinity | 282 KB  | 166 ms |

#### Single vs. Multi Page JS-based Web Applications

- Multi Page Web Applications Individual pages use JS, but browser navigation still occurs browser URL changes and page reloads. Example: GitHub, FEL GitLab
- **Single Page Web Applications** No browser navigation occurs, everything happens in one page using DOM manipulation. Example: Gmail, YouTube

## Single Page Application Specifics

- Almost everything has to be loaded when page opens
  - Framework
  - Application bundle
  - Most of CSS
- Different handling of security
- Different way of navigation
- Difficult support for bookmarking

## Single Page Application Drawbacks

- Navigation and *Back* support
- Scroll history position
- Event cancelling (navigation)
- Bookmarking
- SEO (search engines see whole site as one page)<sup>1</sup>
- Whole app (many files) must be loaded before start<sup>2</sup>

 $<sup>^{1}</sup>$ Unless using server-side rendering, which requires significant extra configuration.

 $<sup>^2 \</sup>mathrm{Unless}$  using advanced techniques such as code splitting and lazy-loading.

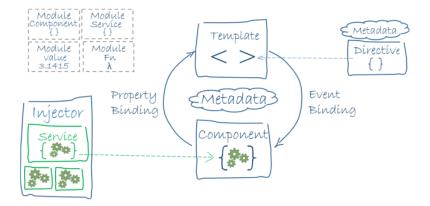

## **5** Frameworks

## Angular (2+)

- Developed by Google (but open-source)
- Completely rewritten since AngularJS (1.X), currently v15
- Encourages use of MVC with two-way binding
- HTML templates enhanced with hooks for the JS controllers
- Built-in routing, AJAX
- https://angular.io/

### Angular Example

```
import { Component } from '@angular/core';
import { Hero } from '../hero';
@Component({
  selector: 'app-heroes',
  templateUrl: './heroes.component.html',
  styleUrls: ['./heroes.component.css']
})
export class HeroesComponent {
  hero: Hero = {
    id: 117,
    name: 'Master Chief'
  };
  constructor() { }
```

```
<h2>{{hero.name}} Details</h2>
<div><span>id: </span>{{hero.id}}</div>
<div><span>name: </span>{{hero.name}}</div>
```

#### React

A JavaScript library for building user interfaces.

- Created and developed at Facebook Meta (but open-source)
- Used extensively by Facebook and Instagram, but also Netflix, Uber, Microsoft (e.g. Teams)...
- High performance thanks to virtual DOM
- Leaves a lot to other libraries (routing, complex state, AJAX)
- XML-like JS syntax:  $JSX \rightarrow$  transpilation (almost) inevitable
- React Native for developing native applications for iOS, Android and UWP in JS
- Easy to integrate into legacy web applications
- https://facebook.github.io/react/

#### React Example<sup>3</sup>

```
export default function MyComponent(props: MyProps) {
   const router = useRouter();
   const [data, setData] = useState<DataType>();
   useEffect(() => {
      restCall(props.id, response => setData(response.data), error => { })
   }, [props.idExamDate])
   return data.isVisible && (<div>{data}<div>);
}
```

#### WebComponents

- Components (like in React)
- HTML + DOM standardized
- Supported by all browsers, no library needed
- Remains on client, no server-side support needed
- Plain JavaScript
- Simple code in TypeScript via annotations
- Used in GitHub.com https://github.githubassets.com/assets/app/assets/modules/github/behaviors/batch-deferred-content.
- https://www.webcomponents.org/, https://developer.mozilla.org/ en-US/docs/Web/Web\_Components, https://github.com/aubi/sample-js-webelemen

<sup>&</sup>lt;sup>3</sup>This example uses *Hooks*, which *let you use state and other React features without writing a class*. Available from React 16.8 onwards.

#### WebComponents Example

```
import {LitElement, html, css, customElement, property} from 'https://unpkg.com/lit-
   element/lit-element.js?module';
class NamedayElement extends LitElement {
  constructor() {
     super();
     this.nameDay = 'loading...';
   }
   static get properties() {
     return {
        date: {type: String },
        dateDesc: {type: String },
        nameDay: {type: String}
     };
   }
   static get styles() {
     return css'.emph { color: green; }';
   }
```

### WebComponents Example (cont.)

```
connectedCallback() {
     super.connectedCallback();
      this.getModel().then(res => {
        this.nameDay = res[0].name;
      });
   }
  async getModel() {
      var url = "https://svatky.adresa.info/json";
     this.dateDesc = "Today";
     var response = await fetch(url);
     return response.json();
  }
   render() {
     return html'${this.dateDesc} is the nameday for <span class="emph">${this.nameDay
         }</span>`;
   }
}
customElements.define('nameday-element', NamedayElement);
in html:
<nameday-element dateDesc="Dnes" />
```

## **Other JS-based Alternatives**

#### Vue

- Approachable, performant and versatile open source framework
- Similar to React in scope, performance and usage

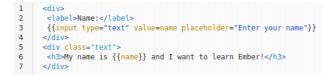

- More template-oriented (not everything is JS)  $\rightarrow$  better comprehensibility for designers, HTML developers
- Used at Adobe, Trivago, GitLab...
- https://vuejs.org/

| 1 | <template></template>                                                                                                    |
|---|----------------------------------------------------------------------------------------------------|
|   | {{ greeting }} World!                                                                                                    |
|   |                                                                                                    |
|   |                                                                                                    |
|   | <script></th></tr><tr><th></th><th><pre>module.exports = {</pre></th></tr><tr><th></th><th>data: function () {</th></tr><tr><th></th><th>return {</th></tr><tr><th></th><th>greeting: 'Hello'</th></tr><tr><th></th><th>}</th></tr><tr><th></th><th>}</th></tr><tr><th></th><th>}</th></tr><tr><th></th><th></script> |
|   |                                                                                                    |
|   | <style scoped=""></th></tr><tr><th></th><th>p {</th></tr><tr><th></th><th><pre>font-size: 2em;</pre></th></tr><tr><th></th><th><pre>text-align: center;</pre></th></tr><tr><th></th><th>}</th></tr><tr><th>20</th><th></style>                                                                                        |

## **Other JS-based Alternatives**

## Ember

- Open source framework
- Templates using Handlebars
- Encourages MVC with two-way binding
- New components created using Handlebars templates + JS
- Built-in routing, AJAX
- http://emberjs.com/

```
var Todo = Backbone.Model.extend({
    defaults: function() {
        return {
            title: "empty todo...",
            order: Todos.nextOrder(),
            done: false
        };
    },
    toggle: function() {
        this.save({done: !this.get("done")});
    }
});
```

## **Other JS-based Alternatives**

### BackboneJS

- Open source framework
- Provides models with key-value bindings, collections
- Views with declarative event handling
- View rendering provided by third-party libraries e.g., jQuery, React
- Built-in routing, AJAX
- http://backbonejs.org/

And many others...

## 6 Integrating JavaScript-based Frontend with Backend

## Frontend – Backend Communication

- JS-based frontend communicates with REST web services of the backend
- Usually using JSON as data format
- Asynchronous nature
  - Send request
  - Continue processing other things
  - Invoke callback/resolve Promise when response received

```
export function loadCategories() {
    const action = {
         type: ActionType.LOAD_CATEGORIES
    };
    if (error.response.data.message) {
                       dispatch(publishMessage({message: error.response.data.message, type: 'danger'}));
                   }
                   return dispatch(asyncActionFailure(action, error.response.data));
              }):
    };
}
@RestController
@RequestMapping("/categories")
public class CategoryController {
    private static final Logger LOG = LoggerFactory.getLogger(CategoryController.class);
    private final CategoryService service;
    private final ProductService productService;
    @Autowired
    public CategoryController(CategoryService service, ProductService productService) {
    this.service = service;
    this.productService = productService;
    ł
    @RequestMapping(method = RequestMethod.GET, produces = MediaType.APPLICATION_JSON_VALUE)
public List<Category> getCategories() {
    return service.findAll();
    }
```

#### Frontend – Backend Communication Example

 $\downarrow$ 

GET /eshop/rest/categories HTTP/1.1 Host: localhost:8080 Connection: keep-alive Accept: application/json User-Agent: Mozilla/5.0 (X11; Linux x86\_64) AppleWebKit/537.36 (KHTML, like Gecko) Chrome/61.0.3163.91 Safari/537.36

## Frontend – Backend Communication Example II

↓

HTTP/1.1 200 OK Date: Sun, 17 Nov 2019 16:12:46 GMT Server: Apache/2.4.10 (Debian) Content-Type: application/json { // JSON response body

### Frontend – Backend Communication Example III

 $\downarrow$ 

| <pre>export function loadCategor     const action = {         type: ActionType.L0     };</pre> | -                                                                                                    |                                                                                               |  |  |  |  |
|------------------------------------------------------------------------------------------------|----------------------------------------------------------------------------------------------------|-----------------------------------------------------------------------------------------------|--|--|--|--|
| <pre>return (dispatch) =&gt; {</pre>                                                           |                                                                                                    |                                                                                               |  |  |  |  |
| dispatch(asyncActio                                                                            | <pre>nRequest(action));</pre>                                                                                    |                                                                                               |  |  |  |  |
| <pre>return axios.get('r</pre>                                                                 | est/categories')                                                                                                 |                                                                                               |  |  |  |  |
| .then( <u>resp</u> => d                                                                        | <pre>ispatch(loadCategoriesSuccess</pre>                                                                         | ( <u>resp</u> .data)))                                                                        |  |  |  |  |
| .catch(error =>                                                                                | .catch(error => {                                                                                                |                                                                                               |  |  |  |  |
| dispatc<br>}                                                                                   | esponse.data.message) {<br><u>h</u> (publishMessage({message: <u>er</u><br><u>atch</u> (asyncActionFailure(actio | <pre>ror.response.data.message, type: 'danger'}));<br/>n, <u>error</u>.response.data));</pre> |  |  |  |  |
| };                                                                                             |                                                                                                    |                                                                                               |  |  |  |  |
| Describe your data                                                                             | Ask for what you want                                                                                            | Get predictable results                                                                       |  |  |  |  |
| <pre>type Project {    name: String    tagline: String    contributors: [User]</pre>           | <pre>{ project(name: "GraphQL") {    tagline }</pre>                                                             | <pre>{     "project": {         "tagline": "A query language for APIs"         } }</pre>      |  |  |  |  |

Figure 5: GraphQL

## GraphQL

- "Not everything has to be RESTful..."
- Query languange instead of agreeing on API.
- Introduces security vulnerability, needs careful checking!

## GraphQL vs REST

REST is quite verbose – many API calls may be required. Let's load a person's  $profile^4$ :

- GET /user/144
- GET /user/144/friends
- GET /user/144/posts?limit=2
- GET /post/667/comments
- GET /post/1658/comments

For dashboards with different services, it gets even worse...

The same query with GraphQL

1•{ 2 • profileById(id: 144) { 3 name 4 🔻 friends { 5 id 6 name 7 8 🔻 posts(limit: 2) { 9 id 10 content comments  $\{$ 11 • id, content 12 13 14 } 15 } POST /graphql 16 }

## WSO2

- API Management (versioning, testing, thoughput, customization)
- Integration between many apps (independent vendors)
- Customer Identity (central)
- Access Management (central)

## 7 Client Architecture

## **Client Architecture**

- JS-based clients are becoming more and more complex
  - $\rightarrow$  necessary to structure them properly
- Plus the asynchronous nature of AJAX
- Several ways of structuring the client

## Model View Controller (MVC)

- Classical pattern applicable in client-side JS, too
- Controller to control user interaction and navigation, no business logic
- Frameworks often support MVC

<sup>&</sup>lt;sup>1</sup>This example is available at https://gitlab.fel.cvut.cz/ear/graphql-demo.

#### **Client Architecture II**

#### Model View View-Model (MVVM)

- Motivation model cannot be simply presented in View, needs some conversion.
- Models hold application data. They're usually structs or simple classes.
- **Views** display visual elements and controls on the screen. They're typically subclasses of UIView.
- View Models transform model information into values that can be displayed on a view. They're usually classes, so they can be passed around as references.
- View controllers provides functionality of UI, owns both View and View models.
- Used extensively in Android apps.

## 8 Conclusion

### **UI** – Bits from Recent History

- REST + React.js are the most popular
- Flux/Redux are frequently used, useful for complex pages
- Rise of standard Web Components, vanilla JS/DOM starts providing functionality of e.g. React
- WebAssembly possibility to run code other than JS, can run C code
- HTML 5 is now common supports several codecs for video, still doesn't know combobox (edit with dropdown list)
- The rest is very unstable:
  - − Angular is easy → Angular is hell, React is easy → React is hell, Vue is easy → Back to React → ???
  - Java is bad for its types  $\rightarrow$  JS is better  $\rightarrow$  Well, we have troubles in bigger projects  $\rightarrow$  Move to TypeScript, types are cool  $\rightarrow$ ???
  - Server side is bad due to performance  $\rightarrow$  Move to client-side rendering  $\rightarrow$  JS is slow  $\rightarrow$  Move to server-side rendering in JS  $\rightarrow$  ???

#### JS-based UI – My Experience I

- JS is most frequently used language. And most hated ever.
- Revolution happens every half a year, no stable best practices (opinions change frequently)
- Frameworks change quickly, it is necessary rewrite applications continuously (e.g. spending money without any added value)
- JS is no more "write&run", it needs compile, often transpilation, etc.
- JS in UI effectively require JS on server, modern frameworks work badly in production mode without extensive configuration.
- Reason for JS was performance, which is now returning back to server (server-side rendering)...
- JS leads to splitting teams to backend and frontend
- Appropriate for sites like Facebook.
- JSF accesses Java objects directly, JS requires every data exchange visible via REST, much more work and vectors for attack
- Duplicate validation on client & server

#### JS-based UI – My Experience II, Technologies

- **GWT** perfect for Java programmers, full type-check, all Java, sustaining mode (Vaadin is still developed). It was great for fat clients for Java team.
- **JSF** Java programmers learn it quickly, easy to provide rich functionality, Prime-Faces actively developed, modern Features available (asynchronous processing, WebSocket), rarely strange behavior (e.g. methods with parameters called from table). Great for typical information systems.
- JS, React.js basics are simple, with complexity rapidly grow problems like compilation sometimes suddenly breaks; strange behavior of this.props.router.query; when multiple REST calls are needed, it is difficult to render screen with partial data; complex correct handling of errors. The only solution for really fat client.
- Fullstack GWT, JSF or JS + node.js allow fullstack developer, JS + REST needs two teams

#### Next.js

- Bookmarking, linking, SEO large issues of many SPAs
- What if we could generate the HTML on the server instead?
- SSR<sup>5</sup>: (pre-)rendering React server-side at request time with getServerSideProps, then *hydrating* on the client
- SSG<sup>6</sup>: (pre-)rendering at **build** time (data must be available)  $\rightarrow$  just HTML and JSON<sup>7</sup>  $\rightarrow$  cacheable, very fast (e.g. static websites)
- Incremental Static Regeneration: "periodic SSG" (e.g. blogs)
- Also includes routing, API routes, logging, error handling...
- https://nextjs.org/

## **Micro Frontends – Introduction**

- Applying the microservice architecture on FE, i.e. services are
  - highly maintainable,
  - organized around business capabilities,
  - loosely coupled and mostly self-contained,
  - independently deployable.
- Necessary, because large frontends
  - may consist of "modules" delivered by multiple teams (even vendors), each having a different technology stack and release schedule,
  - become notoriously hard to maintain,
  - should not be blindly split and thus feature duplicated common code,
  - ...

## Micro Frontends – Splitting

 $<sup>^5 \</sup>mathrm{Server}\mbox{-}\mathrm{Side}$  Rendering.

 $<sup>^6\</sup>mathrm{Static}$  Site Generation.

<sup>&</sup>lt;sup>7</sup>Not entirely true, still gets hydrated client-side.

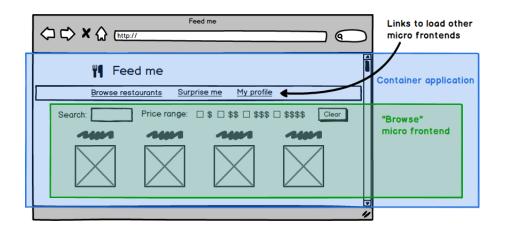

#### Micro Frontends – Implementation

- We use Webpack 5 Module Federation<sup>8</sup> with React
- Each ES module may expose (parts of) itself and consume *remotes*, e.g. http://localhost:3001/remoteEntry.js
- Single container application (**shell**) provides user information and shared dependencies, such as framework and design system code
- Asynchronous lazy loading: React.lazy(()=> import("nav/Header"))
- Loader components spread throughout pages
- ightarrow ightarrow <Suspense />
- Every application module is independently built and deployed

## Micro Frontend – Remarks

- MFEs are relatively fresh (2019, 2020+)
- Slow corporate adoption, huge potential multi-vendor delivery, vertical teams with clear ownership (and SLAs)
- Ideal when coupled with microservice backends
- Yet another "magical" client-side concept

### The End

# Thank You

<sup>&</sup>lt;sup>8</sup>https://webpack.js.org/concepts/module-federation/

#### Resources

- M. Fowler: Patterns of Enterprise Application Architecture,
- https://dzone.com/articles/java-origins-angular-js,
- https://msdn.microsoft.com/en-us/magazine/dn463786.aspx,
- http://singlepageappbook.com/index.html,
- http://adamsilver.io/articles/the-disadvantages-of-single-page-applications/,
- http://www.oracle.com/technetwork/articles/java/webapps-1-138794.html,
- https://martinfowler.com/articles/micro-frontends.html.